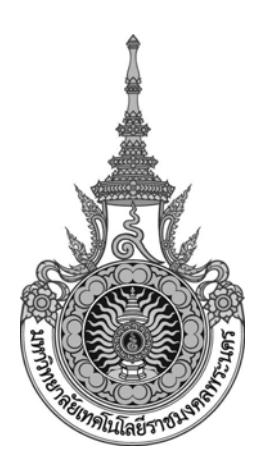

# **พัฒนารถติดกลองควบคุมดวยความถี่ 2.4 GHz ( 2.4 GHz FREQUENCY CONTROL CAMERA CAR )**

จัดทําโดย

นายธนกรณ ทองเหล็ง รหัส 475301031114

นักศึกษาระดับปริญญาตรี ชั้นปีที่3 ภาควิชาวิศวกรรมศาสตร สาขาวิชาวิศวกรรมอิเล็กทรอนิกสและโทรคมนาคม ี่ ซื้อนักศึกษา นาย ธนกรณ์ ทองเหล็ง รหัส 475301031114

- 1. ชื่อโครงการ พัฒนารถติดกล้องควบคุมด้วยความถี่ 2.4 GHz
	- ( 2.4 GHz FREQUENCY CONTROL CAMERA CAR )
- 2. วัตถุประสงค
	- 2.1 เพ อศึกษาการทํางานของไมโครคอนโทรลเลอร ื่
	- 2.2 เพ อศึกษาชุดคําส งของVisual Basic 6 ื่ ั่
	- 2.3 เพื่อสามารถนำไปใช้ในการสำรวจสิ่งของที่เป็นอันตรายอย่างวัตถุระเบิดหรือสัตว์ที่เป็น ื่ ิ่ อันตรายในพื้นที่ที่มนุษย์เข้าไม่ได้
	- 2.4 เพื่อออกแบบและประยุกต์การทำงานร่วมกับซอฟแวร์และฮาร์ดแวร์
	- 2.5 เพื่อศึกษาความสามารถในการทำงานของความถี่ 2.4 GHz ื่
	- 2.6 เพื่อนำความรู้ค้านวิศวกรรมมาใช้งาน ื่
- 3. ขอบเขตของโครงการ
	- 3.1 ตัวรถ
- 3.1.1 ความถี่ที่ใชในการควบคุมตัวรถ 2.4 GHz มีความเร็วในการสงขอมูล 250 kbps มีการเข้ารหัสสัญญาณโดยเลือกกำหนดช่องความถี่ และรับส่ง ข้อมูลได้สงสุดไม่เกิน 64 ไบต์ต่อ 1 ครั้ง
	- 3.1.2 ระยะในการควบคุมตัวรถ 100 เมตรในที่โลง สภาพพื้นท จะมีผลตอระยะ  $\mathcal{L}^{\mathcal{L}}(\mathcal{L}^{\mathcal{L}})$  and  $\mathcal{L}^{\mathcal{L}}(\mathcal{L}^{\mathcal{L}})$  and  $\mathcal{L}^{\mathcal{L}}(\mathcal{L}^{\mathcal{L}})$ ในการรับสัญญาณควบคุม โดยหากมีสิ่งกีดขวางมากระยะในการควบคุม จะส นลง ์<br>๎
- 3.1.3 ใชมอเตอรดีซีขนาด 100 รอบ 12 โวลต 0.9 แอมป จํานวน 2 ตัวใน การขับเคล อนตัวรถ
- 3.1.4 ในกรณีการเลี้ยวของตัวรถ โดยถ้าเลี้ยวซ้ายมอเตอร์ดีซีด้านซ้ายจะทำงาน ี้ ถอยหลังและมอเตอรดีซีดานขวาจะทํางานเดินหนา และเชนเดียวกับการ เล ี้ ยวขวามอเตอรดีซีดานขวาจะทํางานถอยหลังและมอเตอรดีซีดานซาย จะเดินหนา
	- 3.1.5 ลอเปนตีนตะขาบขนาดยาว 12 นิ้ว กวาง 1 นิ้ว ทํามาจากยางผสมเสนใย
	- 3.1.6 รถเคล อนที่ดวยความเร็ว 6 เมตร/นาที ื่
	- 3.2 ตัวกล้อง
		- 3.2.1 ความถี่ที่ใชในการควบคุมกลอง 1.2 GHz โดยมีกําลังสง 50 mw,200mw
- 3.2.2 ระยะในการควมคุมตัวกลอง 80 เมตรในที่โลง โดยระยะมองภาพ 5-8 เมตรสงเปนสัญญาณภาพสี
- 3.2.3 จะมีขากลองโดยหมนได ุ 360 องศา กม 90 องศา เงย 180 องศา
- 3.2.4 ใชมอเตอรสเตปเปอรขนาด 5 โวลต 0.5 แอมป จํานวน 1 ตัวใชใน การแพนกลองซายและขวา และใชมอเตอรเซอรโวขนาด 6 โวลต 8 มิลลิแอมป จํานวน 3 ตัวโดยติดต งตามขอของขากลองใชเปนตัว ั้ เคลื่อนที่ของกล้อง ื่ ี่
- 3.3 โครงสร้างของตัวรถทำมาจากอลูมิเนียมกับอะคลิลิค และขากล้องทำมาจากอะคลิลิค
- 3.4 แบตเตอรี่ขนาด 12 V/20.4 AH ซึ่งมีน้ำหนัก 5 กิโลกรัม สามารถทำงานได้ถึง ี่ 2 ชั่วโมง
	- 3.5 ใช้โปรแกรม Visual Basic6 ในการควบคุมคลิกที่ปุ่มควบคุมปุ่มใดปุ่มหนึ่งค้างไว้ ึ่ รถจะหยุดทำงานคำสั่งที่คลิกเมื่อเลิกคลิกที่ปุ่มนั้น และสามารถเลือกองศาการหมุน ของขากล้องใด้โดยคลิกเมาท์เลือกที่แถบแสดงโดยจะสามารถเลือกใด้ดังนี้ 45 90 ี้ 180 องศา เปนตน
	- 3.6 คอมพิวเตอรที่ใชควรมีสเปกไมต่ํากวา CPU Pentium II ขึ้นไป HDD 1 GBขึ้น ไป Windows98/XP/2000 RAM 128 MB ขึ้นไป และคอมพิวเตอรตองมี โปรแกรม Visual Basic6

4. ความคิดเห็นของอาจารย์ที่ปรึกษา

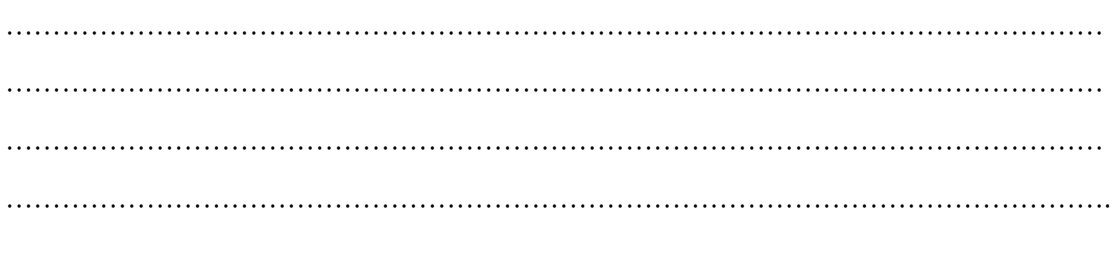

(อาจารยฉัตรแกว สิทธิสมาน)

อาจารท ี่ปรึกษาโครงการ

### 5 ความคิดเห็นของอาจารย์รับรองโครงการ

(อาจารย์เลอพงษ์ พิศนุย) อาจารย์รับรอง หมายเหตุ 

(อาจารย์โกศล นิธิโสภา)

(อาจารย์ฉัตรแก้ว สิทธิสมาน)

(อาจารย์เลอพงศ์ พิษนุย)

#### ความคิดเห็บของอาจารย์ที่ปรึกษา

1. ประโยชนที่คาดวาจะไดรับ

 1.1 นักศึกษา  $\bigcirc$  มากที่สุด  $\bigcirc$  มาก  $\bigcirc$  ปานกลาง  $\bigcirc$  น้อย $\ \circlearrowright$  น้อยที่สุด 1.2 ภาควิชา, คณะและสถาบัน ) มากที่สุด ( )มาก ( )ปานกลาง ( )น้อย ( )น้อยที่สุด 1.3 ภายนอกสถาบัน ( ) มากที่สุด ( )มาก ( )ปานกลาง ( )น้อย ( )น้อยที่สุด 2. ความพร้อมสำหรับการทำโครงการ ่ 2.1 ความพร้อมทางด้านความรู้และความสามารถพื้นฐานของนักศึกษา ื้ ( ) มากที่สุด ( )มาก ( )ปานกลาง ( )น้อย ( )น้อยที่สุด 2.2 ความพร้อมทางค้านเครื่องมือและวัสดุอุปกรณ์ ื่ ( ) มากที่สุด ( )มาก ( )ปานกลาง ( )น้อย ( )น้อยที่สุด 2.3 ความพร้อมทางด้านข้อมูล ( ) มากที่สุด ( )มาก ( )ปานกลาง ( )น้อย ( )น้อยที่สุด ่ 2.4 ความพอเพียงของเวลาที่นักศึกษาใช้ในการทำโครงการ ( ) มากที่สุด ( )มาก ( )ปานกลาง ( )น้อย ( )น้อยที่สุด 3. ความเหมาะสมด้านงบประมาณที่ใช้ในโครงการ ( ) มากที่สุด ( )มาก ( )ปานกลาง ( )น้อย ( )น้อยที่สุด ่ 4. ท่านเห็นว่าโครงการนี้ นักศึกษาสามารถดำเนินการให้แล้วเสร็จภายในระยะเวลาที่กำหนด มากที่สุด มาก ปานกลาง นอย นอยที่สุด 5. ความเหมาะสมของจํานวนนักศกษา ึ ( ) มากที่สุด ( )มาก ( )ปานกลาง ( )น้อย ( )น้อยที่สุด 6. ความยกงายของโครงการ ( ) มากที่สุด ( )มาก ( )ปานกลาง ( )น้อย ( )น้อยที่สุด 7. อื่นๆ ………………………………………………………………………………………………………. ลงนามท ี่ปรึกษาโครงการ……………………………….…………………….. (อาจารยฉัตรแกว สิทธิสมาน) วันที่.......เดือน...............พ.ศ..............

### **1. พัฒนารถตดกล ิ องควบคมดุ วยความถี่ 2.4 GHz**

### **( 2.4 GHz FREQUENCY CONTROL CAMERA CAR )**

#### **2. ความเปนมาและ ความสําคัญของปญหา**

ในการสำรวจพื้นที่ ที่ยากในการเข้าถึงใด้ จำเป็นจะต้องมีเครื่องมือหรืออุปกรณ์ ื่ ที่ช่วยอำนวยความสะดวกเพื่อป้องกันอันตราย และลดความยากลำบากในการสำรวจ จากการที่ได้ ศึกษาโครงงาน รถติดกลองบังคับดวยความถี่วิทยุ ของกลุมนักศึกษาคณะครุศาสตรอุตสาหกรรม สาขาเทคโนโลยีโทรคมนาคม สถาบันเทคโนโลยีราชมงคล วิทยาเขตพระนครเหนือ ซึ่ง ประกอบดวยดวย นายขุนทอง สุขสบาย และนายคมกฤช หงสสายพิน การออกแบบวงจร ควบคุมของรถติด กล้องบังคับด้วยความถี่วิทยุนั้นจะใช้ความถี่ 40 MHz และความถี่ 45 MHz โดยที่ความถี่ 40 MHz ใด้นำไปใช้ในการควบคุมของตัวรถซึ่งได้ในระยะทาง 110 เมตร และที่ ความถี่ 45 MHz นำไปใช้ในการควบคุมตัวกล้องสามารถควบคุมได้ในระยะ 75 เมตร รถมีการ เคลื่อนที่ด้วยความเร็ว 12 เมตรต่อนาที การควบคุมกล้องสามารถก้มได้ 30 องศา เงยได้ 90 ื่ องศา โดยการรับภาพของกล้องอยู่ในระยะ 65 เมตร เวลาที่ใช้ในการทำงานทั้งหมดอยู่ที่ 74 ั้ นาที โดยจากโครงงานดังกล่าวจึงทำให้เกิดความคิดที่จะพัฒนารถติดกล้องบังคับด้วยความถี่วิทยุ ให้ดีขึ้นกว่าเดิม ดังที่กล่าวมาในข้างต้น ซึ่งจากเดิมความถี่ที่ใช้ในการควบคุมตัวรถและตัวกล้องจะ ี่ แยกกันซึ่งทำให้ผลที่ได้ในการควบคุมมีความแตกต่างกันมาก จึงคิดที่จะพัฒนาเอาความถี่ 2.4 GHz ึ่ มาใช้ในการควบคุมทั้งตัวรถและตัวกล้อง เพื่อขจัดปัญหาที่เกิดขึ้นดังกล่าว โดยความถี่นี้มี ั้ ความเร็วในการส่งข้อมูล 250 kbps ซึ่งจะสามารถส่งข้อมูลในการบังคับทั้งตัวรถและตัวกล้องได้ ั้ ไกลสูงสุดถึง 250 เมตร ในส่วนของกล้องจากเดิมตัวกล้องได้ติดตั้งอยู่กันที่ ฉะนั้นแล้วมุมกล้องที่ ั้ ั้ ไดจะอยูในชวงคอนขางจํากัด คือ กมได 30 องศา เงยได 90 องศา แพนซายและขวาอยางละ 90 องศา จึงได้พัฒนาให้ตัวกล้องมีความสามารถในการเคลื่อนที่มากขึ้น โดยจะเพิ่มส่วนของขา กล้อง ซึ่งสามารถทำให้ตัวกล้องมีอิสระในการเคลื่อนที่ สามารถก้มได้ถึง 90 องศา เงยได้ 180 องศา และแพนกล้องได้ 360 องศา และส่วนของการขับเคลื่อนจากโครงงานเดิมนั้น การบังคับ เลี้ยวจะใช้เวลาในเลี้ยวช้ามาก เนื้อที่ในการเลี้ยวสูงและเกิดเสียงดังของมอเตอร์บังคับเลี้ยว จึงได้ ี้ พัฒนาการบังคับเลี้ยวของตัวรถโคยจะพัฒนาในส่วนของล้อ โดยจากเดิมเป็นล้อ 4 ล้อ มาเป็น ี้ ตีนตะขาบ 2 ค้าน เพื่อการควบคุมการเลี้ยวจะบังคับโดยใช้มอเตอร์ของตีนตะขาบแต่ละข้างให้ ื่ ี้ ทำงานสวนทางกันเพื่อลดปัญหาที่กล่าวมา การบังคับรถซึ่งจากเดิมใช้เป็นจอยสติคในการบังคับ  $\mathcal{L}^{\mathcal{L}}(\mathcal{L}^{\mathcal{L}})$  and  $\mathcal{L}^{\mathcal{L}}(\mathcal{L}^{\mathcal{L}})$  and  $\mathcal{L}^{\mathcal{L}}(\mathcal{L}^{\mathcal{L}})$ ึ่ แยกกันกับจอภาพ จึงมีความคิดที่จะนำมารวมกันทั้งในส่วนของภาพ และการบังคับรถโดยใช้ คอมพิวเตอร์ในการควบคุมซึ่งโปรแกรมจะเขียนด้วยภาษา Visual Basic และสามารถรับภาพมา

แสดงในคอมพิวเตอร์ใด้ อีกทั้งยังสามารถที่จะบันทึกภาพที่ถ่ายใด้เก็บใว้เป็นข้อมูลวีดีโอ ในส่วน ั้ ของการบังคับรถจะส่งผ่านพอร์ตอนุกรมเพื่อสั่งงานบังคับรถต่อไป ั่

#### **3. ประเด็นปญหาท จะทําโครงงาน ี่**

- 3.1 เพ อศึกษาการทํางานของไมโครคอนโทรลเลอร ื่
- 3.2 เพ อศึกษาชุดคําส งของVisual Basic 6 ื่ ั่
- 3.3 เพื่อสามารถนำไปใช้ในการสำรวจสิ่งของที่เป็นอันตรายอย่างวัตถุระเบิดหรือสัตว์ที่เป็น ื่ ิ่ อันตรายในพื้นที่ที่มนุษย์เข้าไม่ได้
- 3.4 เพื่อออกแบบและประยุกต์การทำงานร่วมกับซอฟแวร์และฮาร์ดแวร์
- 3.5 เพ อศึกษาความสามารถในการทํางานของความถ 2.4 GHz
- 3.6 เพื่อนำความรู้ด้านวิศวกรรมมาใช้งาน

### **4.สมมติฐานของการทําโครงงาน**

พัฒนารถติดกล้องควบคุมด้วยความถี่ 2.4 GHz

- **5.นิยามคําศพทั เฉพาะ**
	- 5.1 ใมโครคอนโทรลเลอร์ หมายถึง ไมโครคอนโทรลเลอร์ตระกูล MCS-51 เบอร์ P89C51RD2
	- 5.2 มอเตอร์เซอร์โว หมายถึงมอเตอร์กระแสตรงที่ใช้บังคับขากล้อง
	- ี 5.3 มอเตอร์DC หมายถึง มอเตอร์กระแสตรงที่ใช้ในการขับเคลื่อนตัวรถ
	- 5.4 มอเตอร์สเตปเปอร์ หมายถึง มอเตอร์กระแสตรงที่ใช้ในการแพนกล้อง
	- 5.5 ซีซีดี หมายถึง กล้องวีดีโอแบบซีซีดี กล้องถ่ายภาพขนาดเล็ก

### **6.ขอจํากัดในการทําโครงงาน**

- 6.1 ไมสามารถทํางานในที่มืดได
- 6.2 สามารถเคล อนท ี่ในพื้ นที่มีน้ําขังไมเกิน 3 นิ้ว ื่
- 6.3 ไม่สามารถเข้าไปในพื้นที่แคบที่มีความกว้างต่ำกว่า 8 นิ้ว ่ํ

#### 7.ข้อตกลงเบื้องต้น **ื้**

- 7.1 ตัวรถ
- 7.1.1 ความถี่ที่ใช้ในการควบคุมตัวรถ 2.4 GHz มีความเร็วในการส่งข้อมูล 250 kbps มีการเข้ารหัสสัญญาณโดยเลือกกำหนดช่องความถี่ และรับส่ง ข้อมูลได้สูงสุดไม่เกิน 64 ไบต์ต่อ 1 ครั้ง
	- 7.1.2 ระยะในการควบคุมตัวรถ 100 เมตรในที่โลง สภาพพื้นท จะมีผลตอระยะ  $\mathcal{L}^{\mathcal{L}}(\mathcal{L}^{\mathcal{L}})$  and  $\mathcal{L}^{\mathcal{L}}(\mathcal{L}^{\mathcal{L}})$  and  $\mathcal{L}^{\mathcal{L}}(\mathcal{L}^{\mathcal{L}})$ ในการรับสัญญาณควบคุม โดยหากมีสิ่งกีดขวางมากระยะในการควบคุม

 จะส นลง ์<br>๎

- 7.1.3 ใชมอเตอรดีซีขนาด 100 รอบ 12 โวลต 0.9 แอมป จํานวน 2 ตัวใน การขับเคล อนตัวรถ
	- 7.1.4 ในกรณีการเลี้ยวของตัวรถ โดยถ้าเลี้ยวซ้ายมอเตอร์ดีซีด้านซ้ายจะทำงาน ี้ ถอยหลังและมอเตอร์ดีซีด้านขวาจะทำงานเดินหน้า และเช่นเดียวกับการ เลี้ยวขวามอเตอรดีซีดานขวาจะทํางานถอยหลังและมอเตอรดีซีดานซาย จะเดินหน้า
		- 7.1.5 ลอเปนตีนตะขาบขนาดยาว 12 นิ้ว กวาง 1 นิ้ว ทํามาจากยางผสมเสนใย
	- 7.1.6 รถเคล อนที่ดวยความเร็ว 6 เมตร/นาที ื่
	- $7.2$  ตัวกกี้คง
		- 7.2.1 ความถี่ที่ใชในการควบคุมกลอง 1.2 GHz โดยมีกําลังสง 50 mw,200mw
		- 7.2.2 ระยะในการควมคุมตัวกลอง 80 เมตรในที่โลง โดยระยะมองภาพ 5-8 เมตรสงเปนสัญญาณภาพสี
		- 7.2.3 จะมีขากลองโดยหมนได ุ 360 องศา กม 90 องศา เงย 180 องศา
	- 7.2.4 ใชมอเตอรสเตปเปอรขนาด 5 โวลต 0.5 แอมป จํานวน 1 ตัวใชใน การแพนกลองซายและขวา และใชมอเตอรเซอรโวขนาด 6 โวลต 8 มิลลิแอมป์ จำนวน 3 ตัวโคยติดตั้งตามข้อของขากล้องใช้เป็นตัว เคลื่อนที่ของกล้อง ื่ ี่
	- 7.3 โครงสร้างของตัวรถทำมาจากอลูมิเนียมกับอะคลิลิค และขากล้องทำมาจากอะคลิลิค
- 7.4 แบตเตอรี่ขนาด 12 V/20.4 AH ซึ่งมีน้ำหนัก 5 กิโลกรัม สามารถทำงานได้ถึง ี่ 2 ชั่วโมง
	- 7.5 ใช้โปรแกรม Visual Basic6 ในการควบคุมคลิกที่ปุ่มควบคุมปุ่มใดปุ่มหนึ่งค้างไว้ ึ่ รถจะหยุดทำงานคำสั่งที่คลิกเมื่อเลิกคลิกที่ปุ่มนั้น และสามารถเลือกองศาการหมุน ของขากล้องใด้โดยคลิกเมาท์เลือกที่แถบแสดงโดยจะสามารถเลือกใด้ดังนี้ 45 90 ี้ 180 องศา เป็นต้น
	- 7.6 คอมพิวเตอรที่ใชควรมีสเปกไมต่ํากวา CPU Pentium II ขึ้นไป HDD 1 GBขึ้น ไป Windows98/XP/2000 RAM 128 MB ขึ้นไป และคอมพิวเตอรตองมีโปรแกรม Visual Basic6

#### **8.เอกสารและโครงงานที่ เก ยวของ ี่**

- 8.1 โครงงานรถติดกล้องควบคุมด้วยความถี่วิทยุโดยขุนทอง สุขสบาย และคมกฤช หงสสายพิน
- 8.2 วารสาร เซมิคอนดักเตอร์ อิเล็กทรอนิกส์ ฉบับที่ 219 กุมภาพันธ์ 2544 โครงงาน เรื่องเครื่อง ตั้ง เวลา 60 วินาที โดย วรพจน์ กรแก้วรัตนกุล ื่ ื่

## **9.วิธีการดําเนนงาน ิ**

ลำดับการดำเนินงานสามารถลำดับเป็นตารางขั้นตอนใด้ดังนี้ ี้

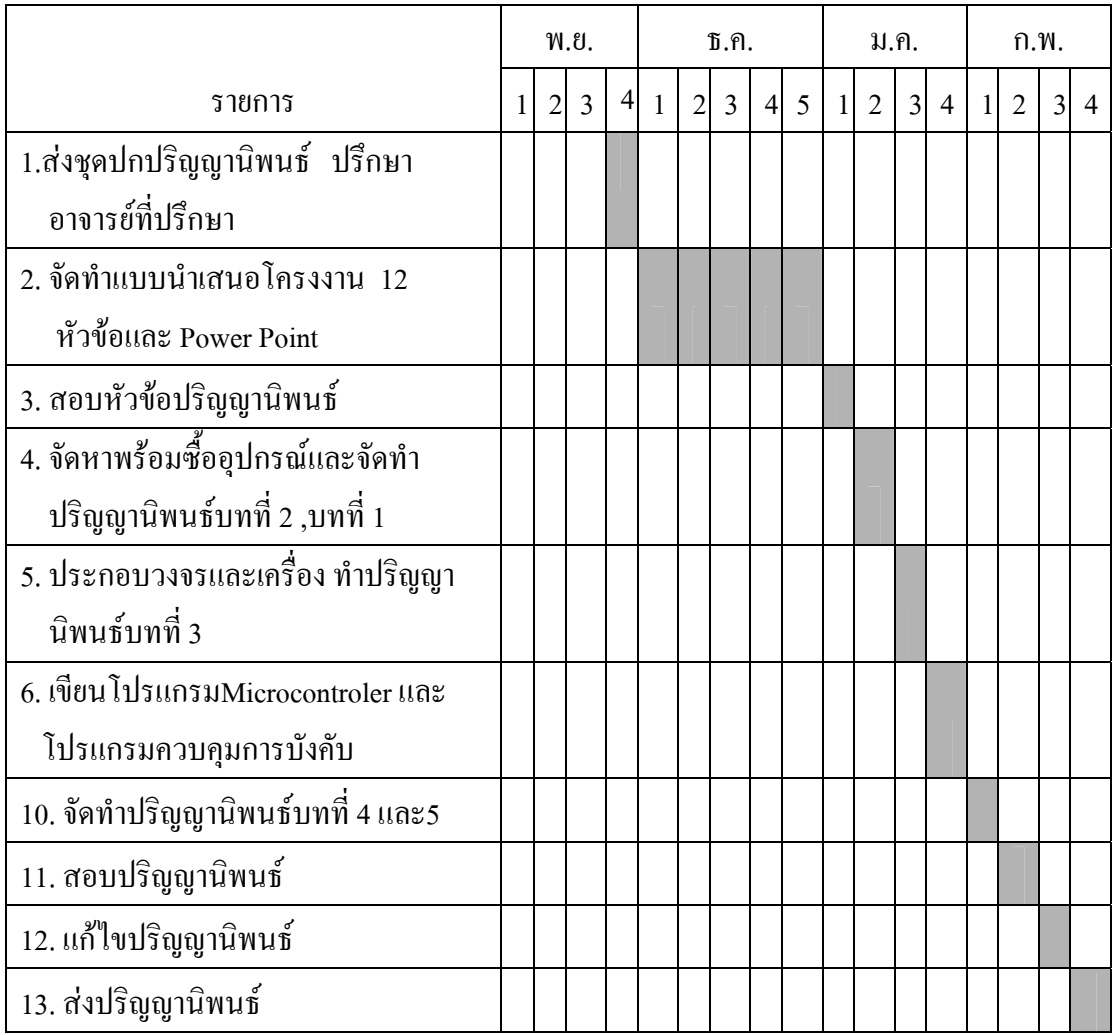

## **10.แหลงคนควาและหนังสืออางอิง**

 $10.1$  บันฑิต จารมรภูติ. Design Explorer 99 se protel 99.สำนักพิมพ์ บันฑิต กรุงเทพ, 2539.

- 10.2 รัฐไท พรเจริญ. เส้นและแนวคิดในการออกแบบผลิตภัณฑ์ .สำนักพิมพ์ ส.ส.ท กรุงเทพ
- 10.3 วรพจน์ กรแก้วรัตนกุล. สนุกกับไมโครคอนโทรลเลอร์ MCS-51. สำนักพิมพ์ INEX กรุงเทพ, 2546

#### **11.คาใชจายในการจัดทํา**

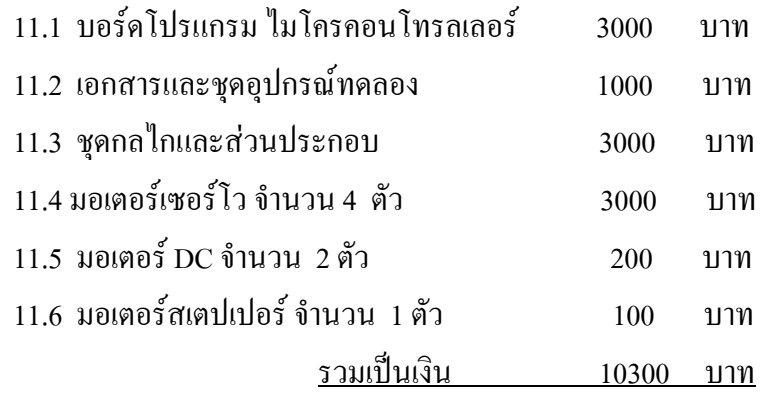

#### **12.บุคลากรและส งอํานวยความสะดวก ิ่**

- 12.1 อาจารยโกศล นิธิโสภา
- 12.2 อาจารย์กิจจา ลักษณ์อำนวยพร
- 12.3 เคร องคอมพิวเตอร ื่
- 12.4 เคร ื่องปริ๊ นเตอร
- 12.5 บอรดโปรแกรมไมโครคอนโทลเลอร MCS-51
- 12.6 บอรดทดลองวงจร

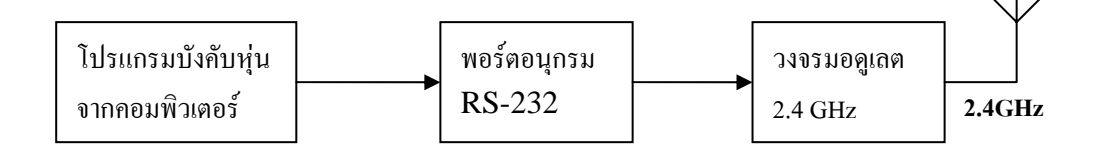

บล็อกไดอะแกรมภาคสงของตัวรถ

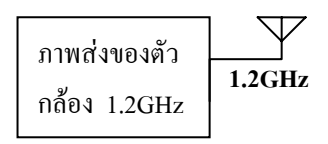

บล็อกไดอะแกรมภาคสงของตัวรถ

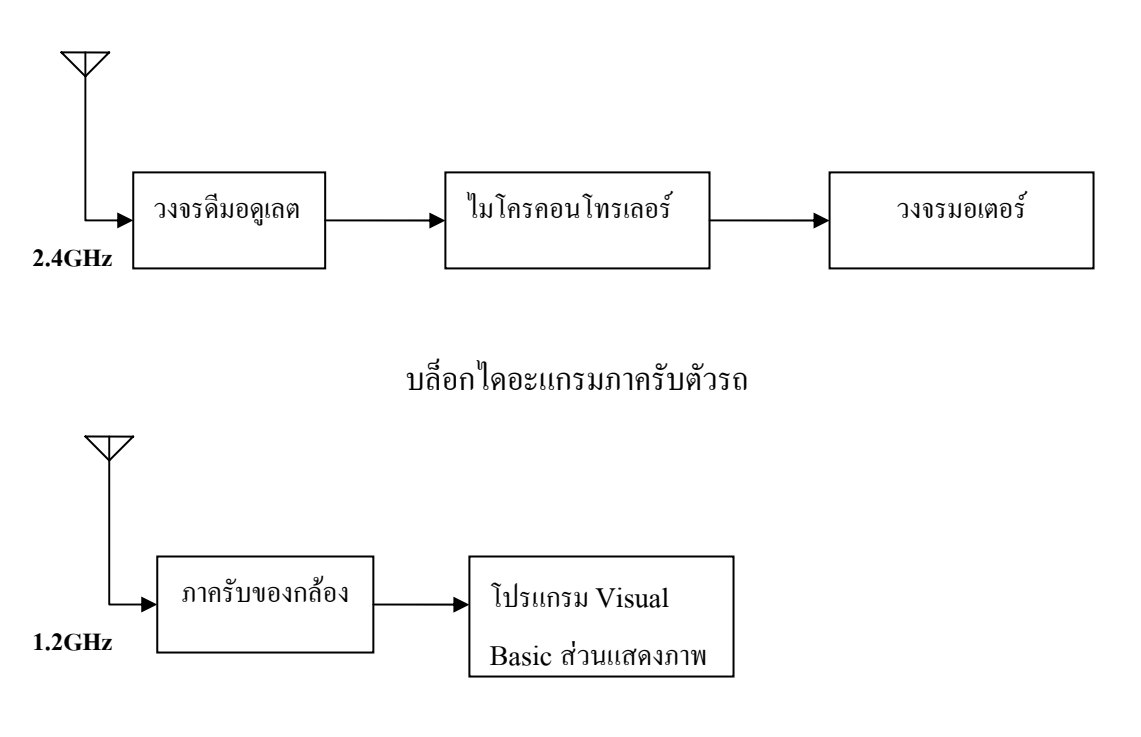

บล็อกไดอะแกรมภาครับของกล้อง

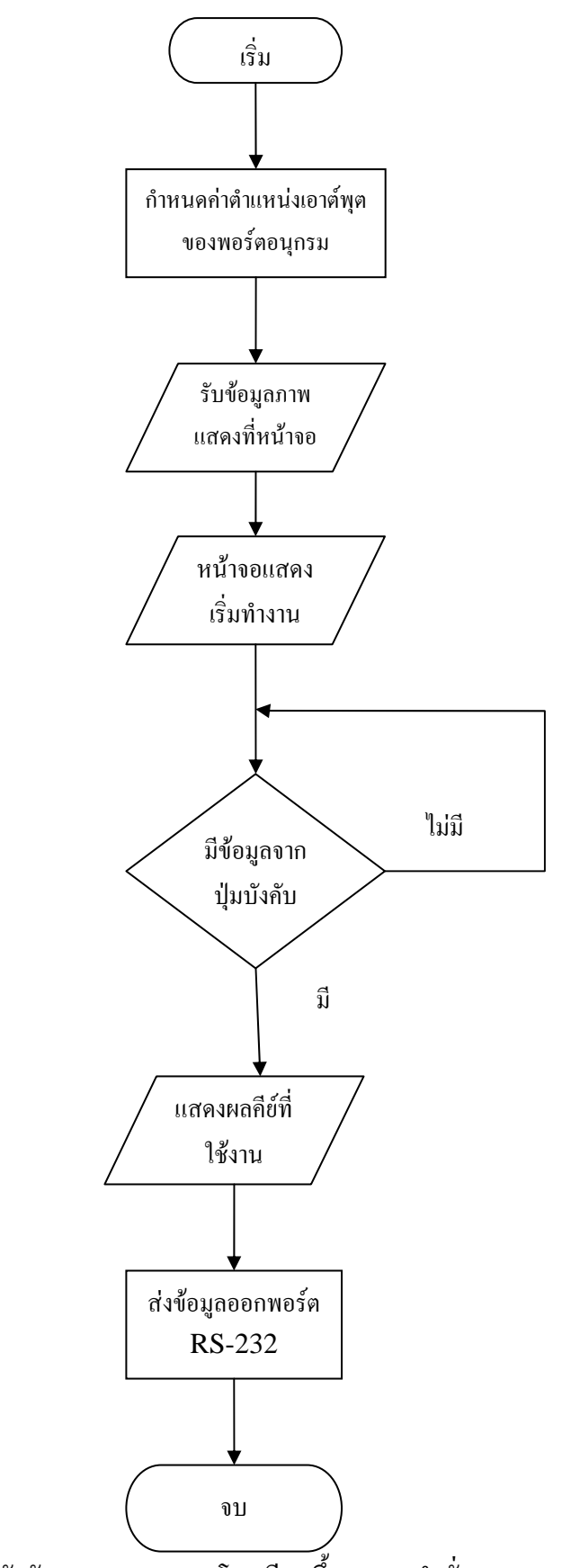

โฟรชาร์ตโปรแกรมบังคับรถและแสดงผลโดยเขียนขึ้นจากชุดคำสั่งVisual Basic 6 ึ้

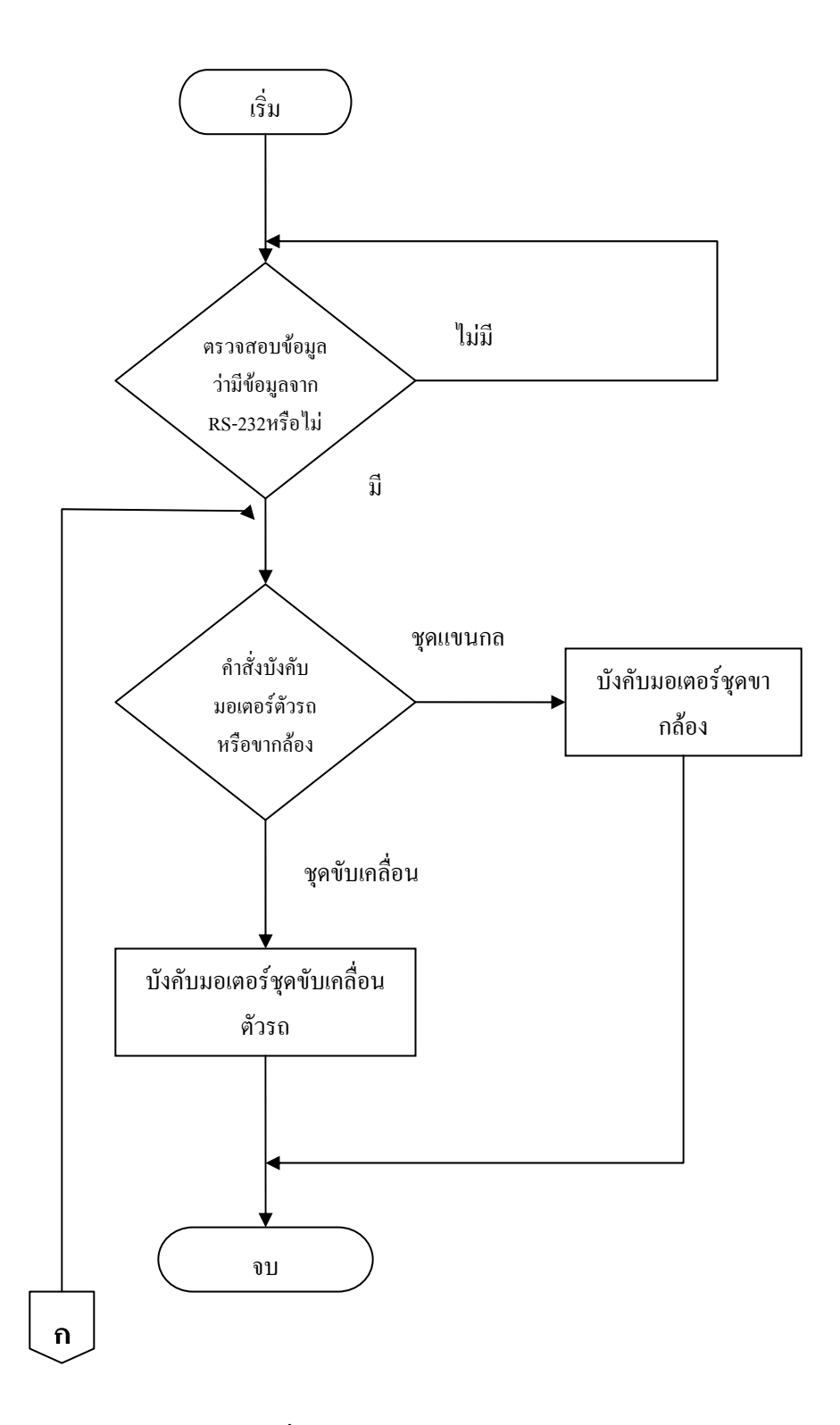

โฟรชารตโปรแกรมขับเคล อนตัวรถและขากลอง  $\overline{a}$ 

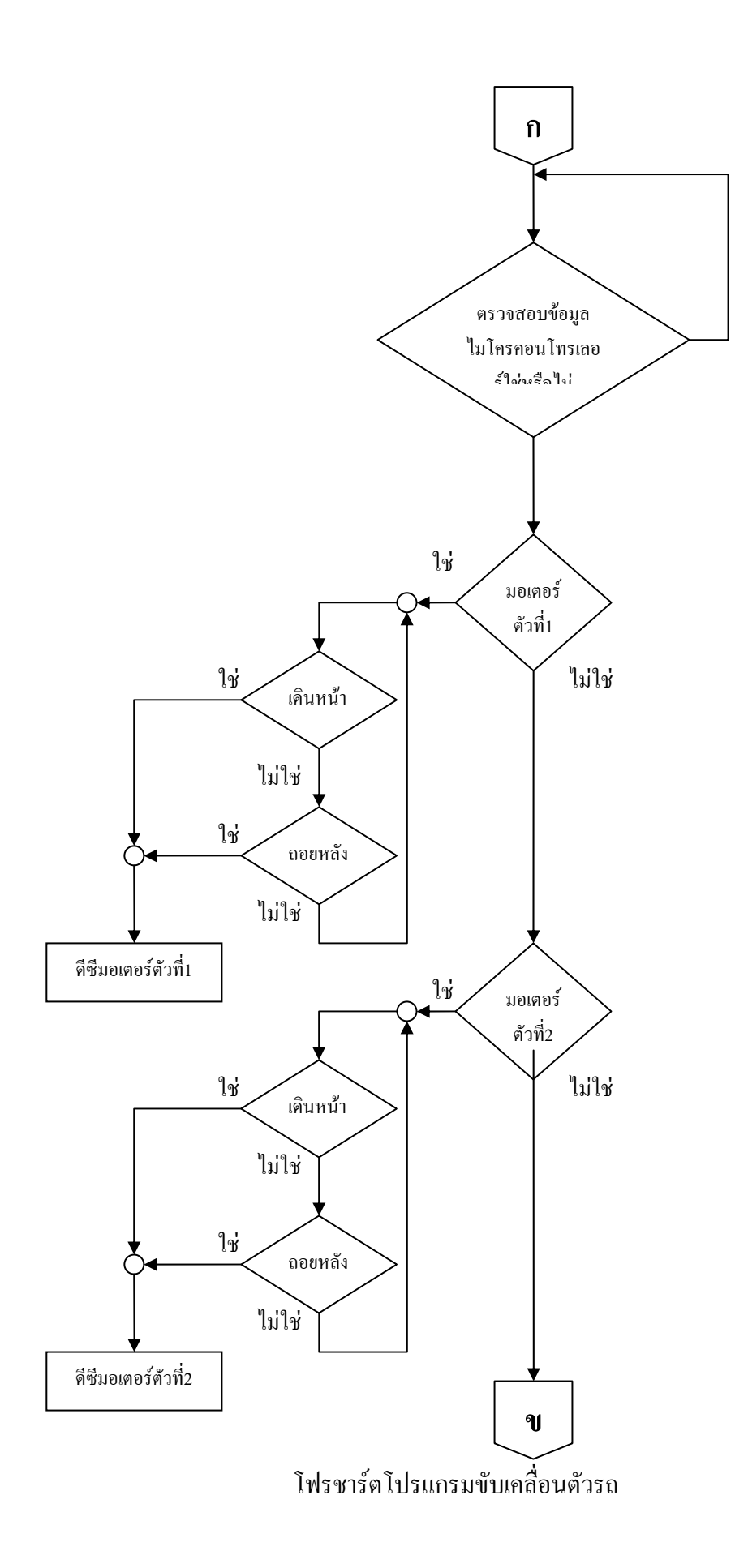

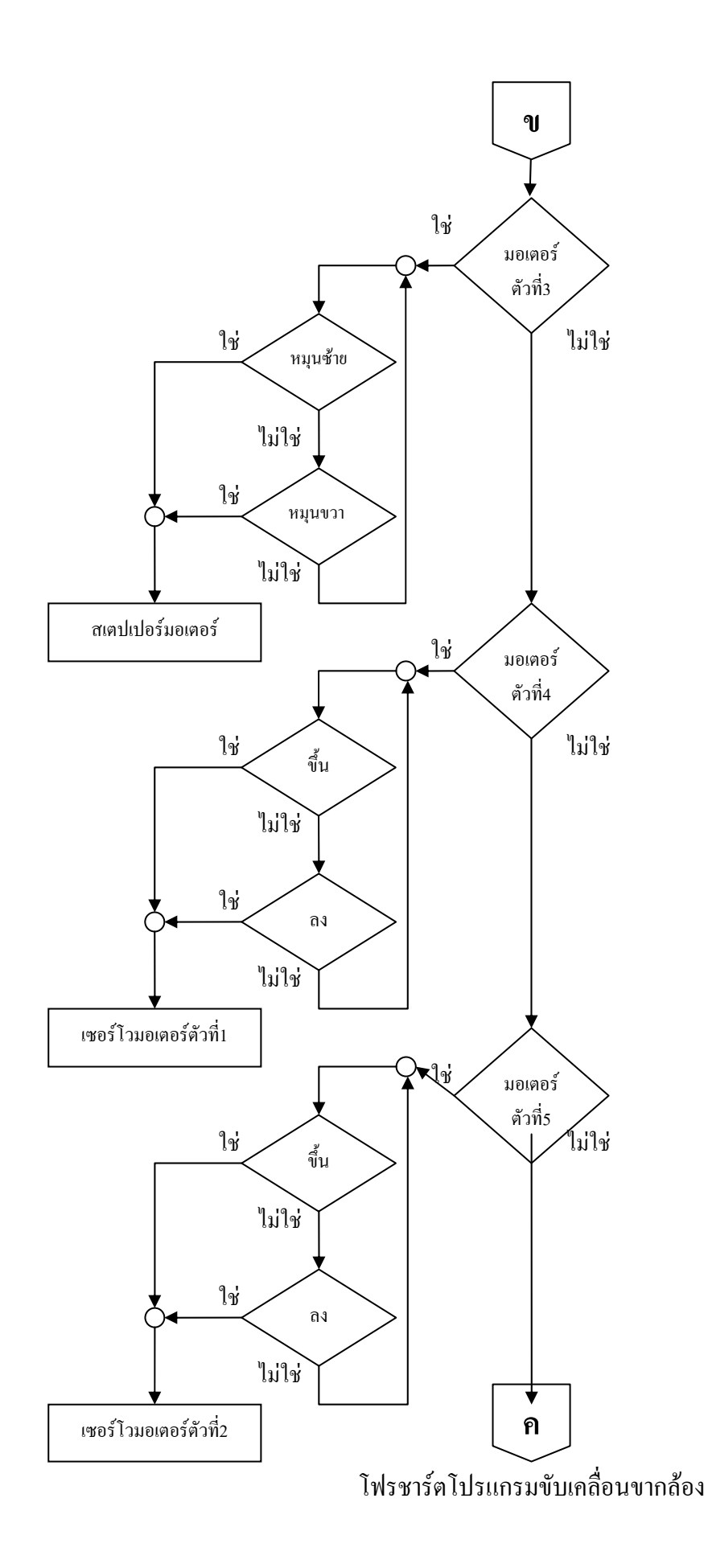

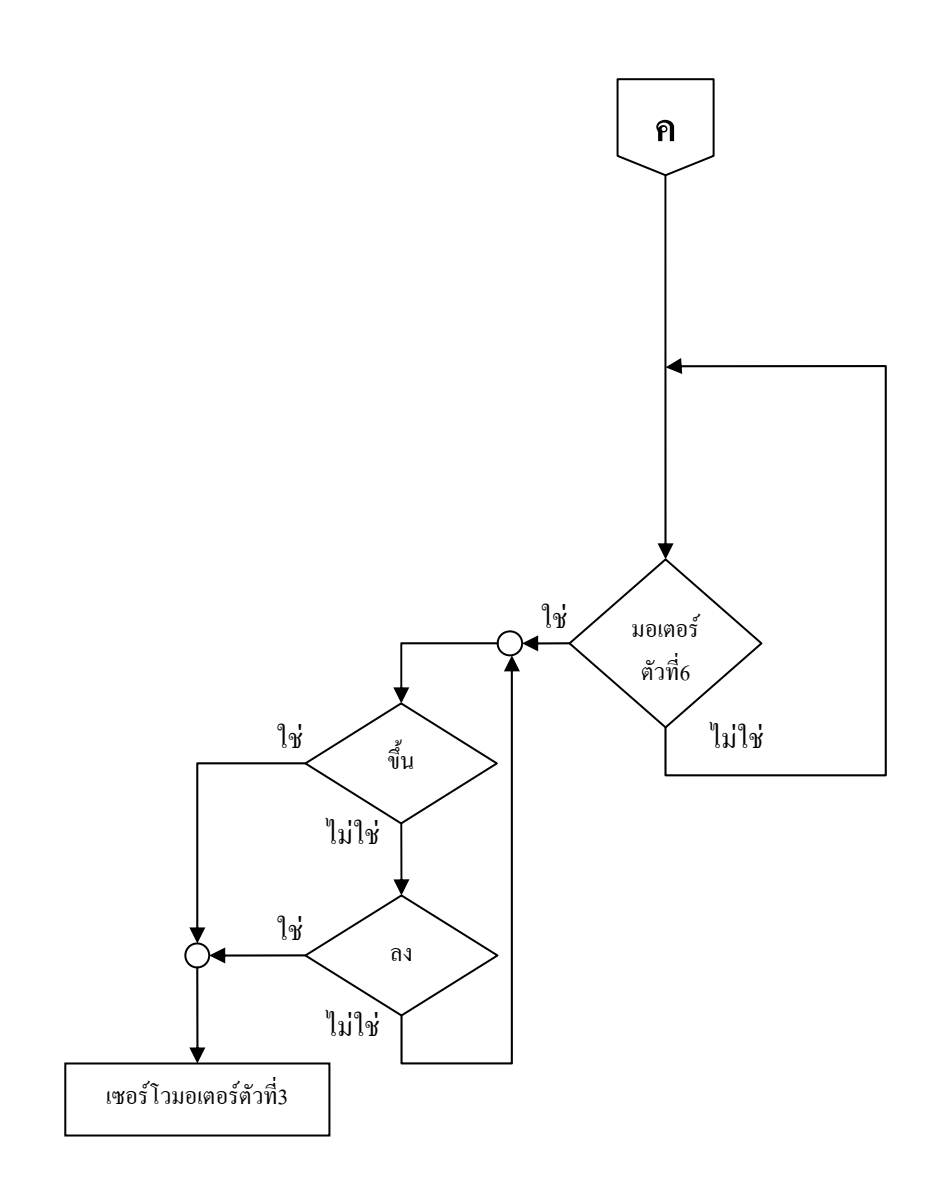

โฟรชาร์ตโปรแกรมขับเคลื่อนขากล้อง ื่

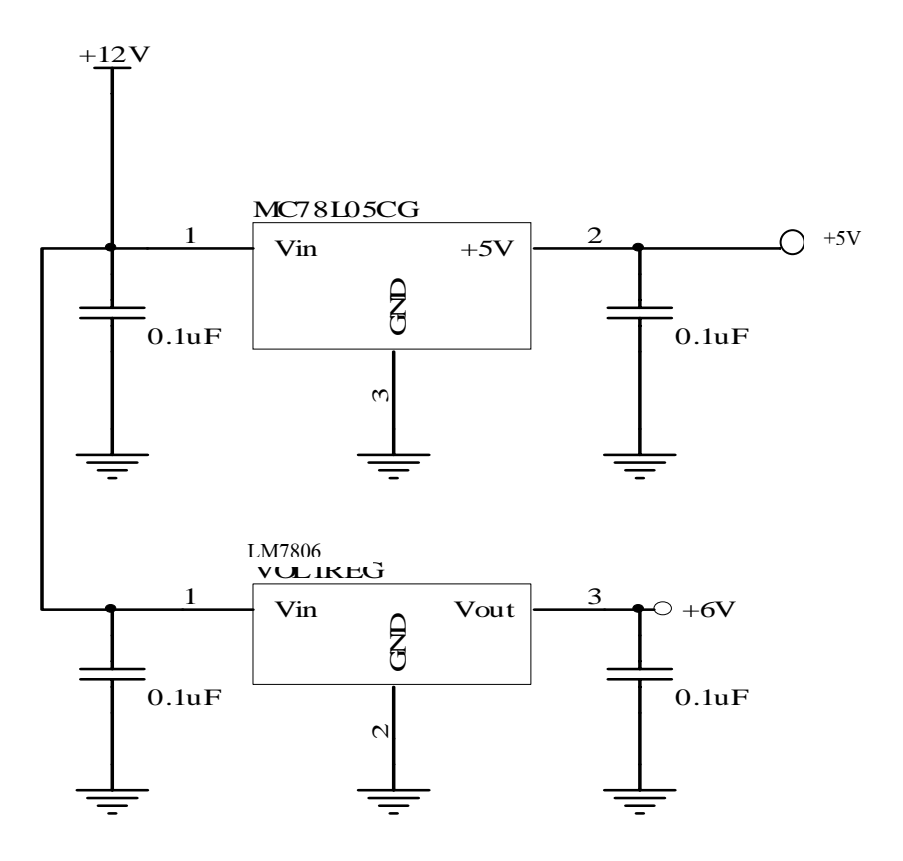

วงจรกำเนิดแรงดันไฟฟ้า

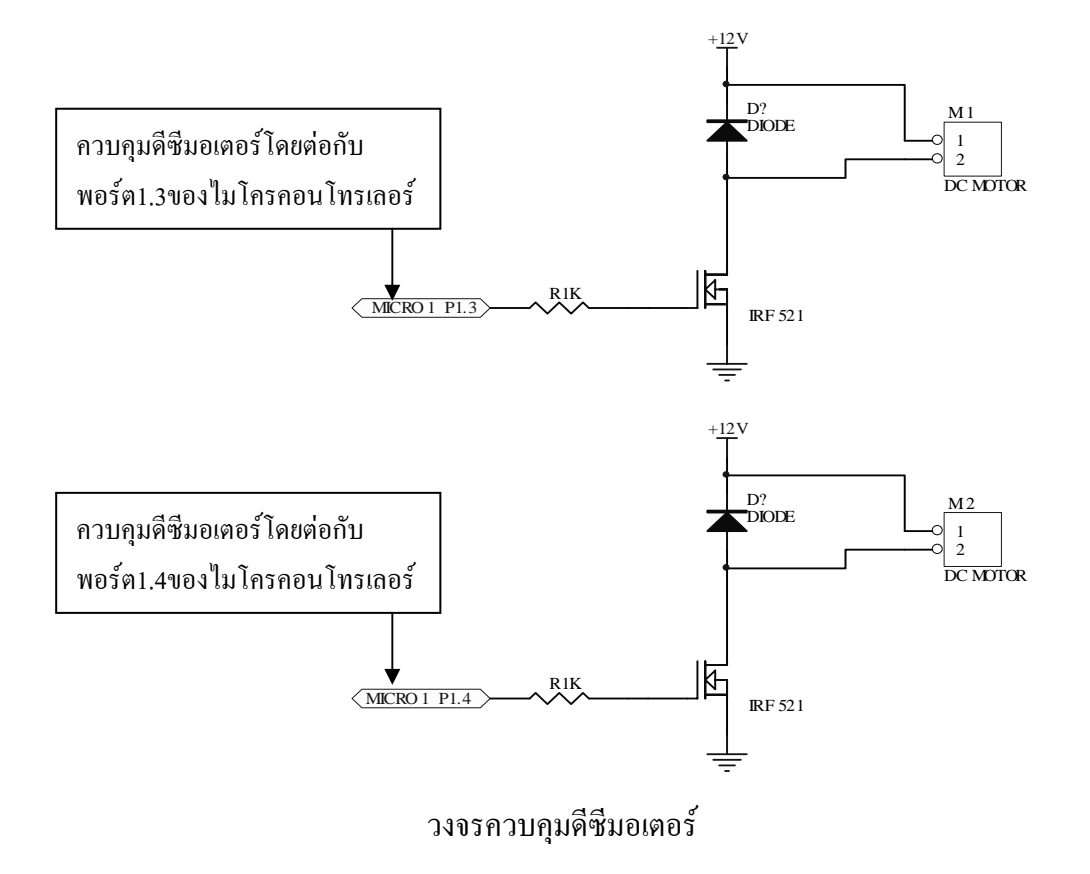

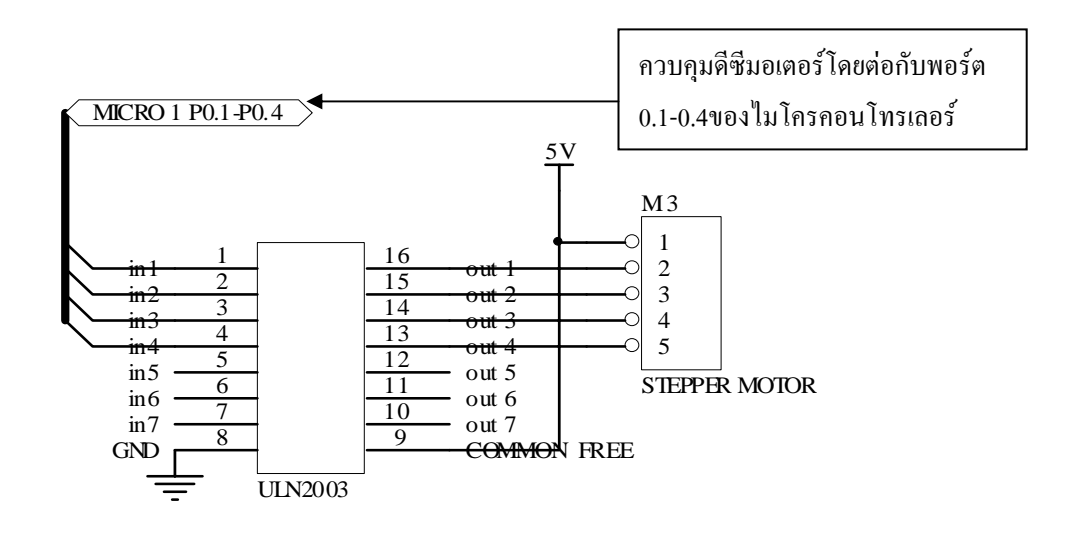

วงจรควบคุมสเตปเปอรมอเตอร

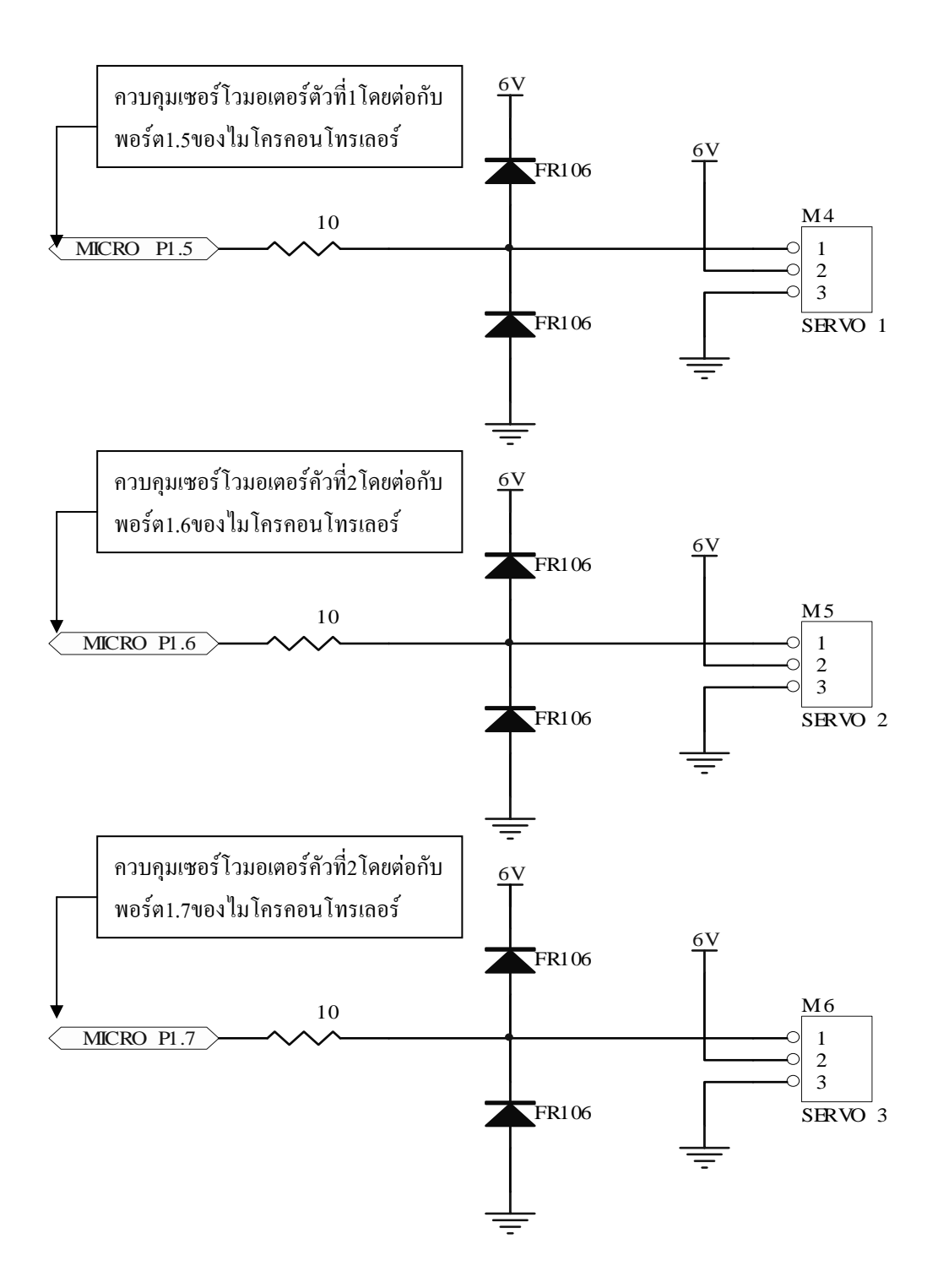

วงจรควบคุม เซอรโวมอเตอร

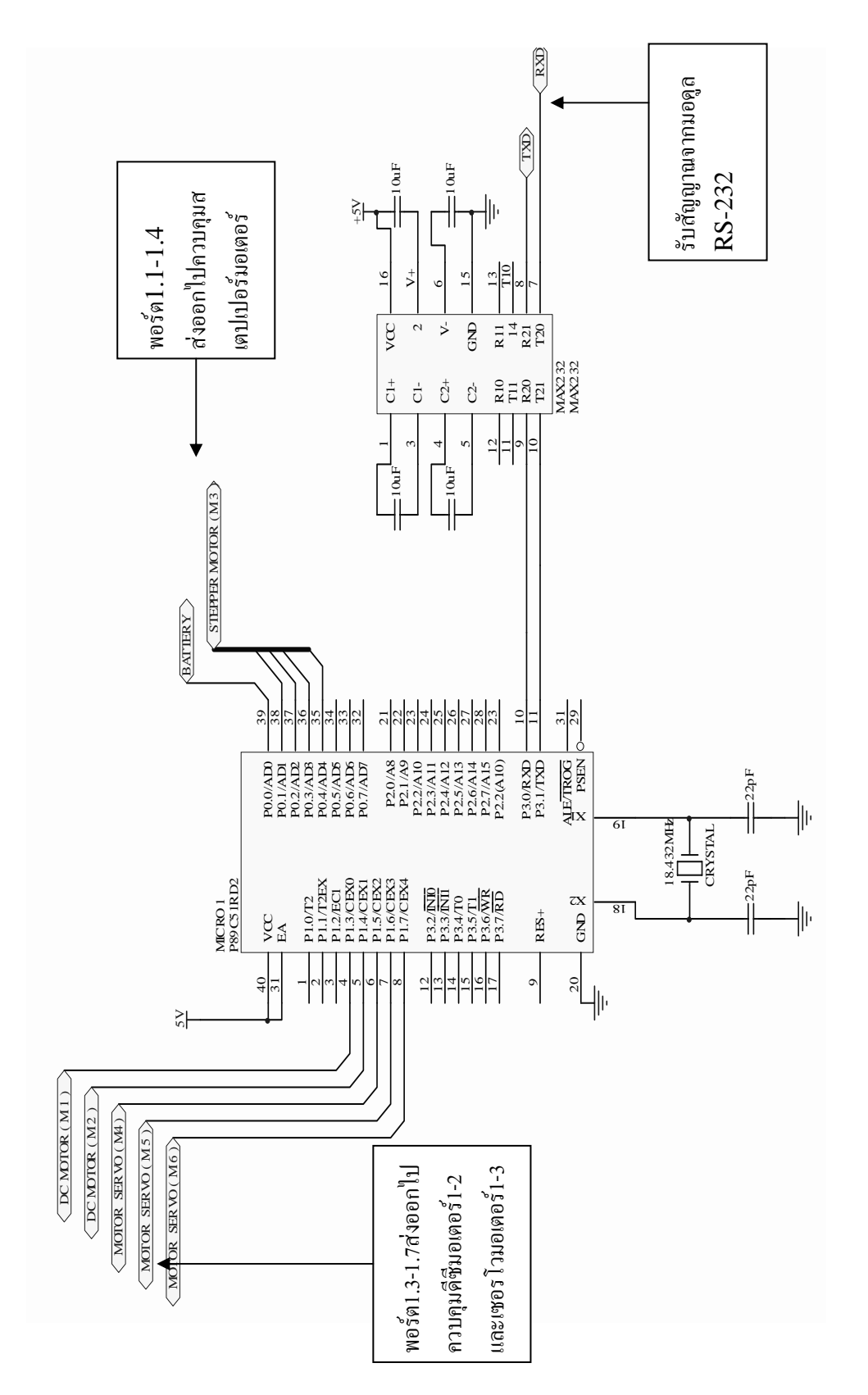

วงจร ไมโครคอนโทรเลอร์ วงจรไมโครคอนโทรเลอร

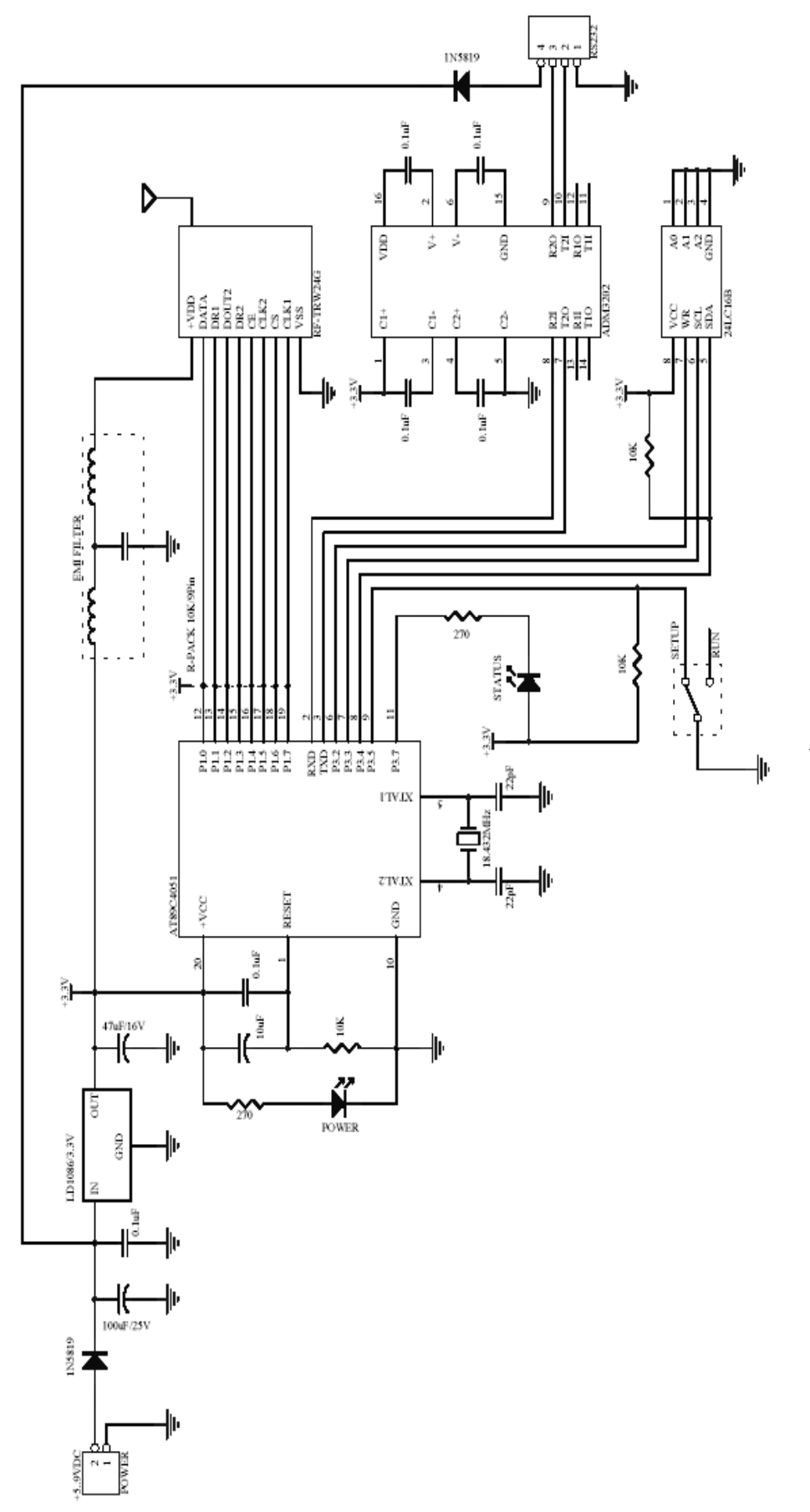

วงจรมอดูลรับส่งสัญญาณจากพอร์ต**RS-232** 

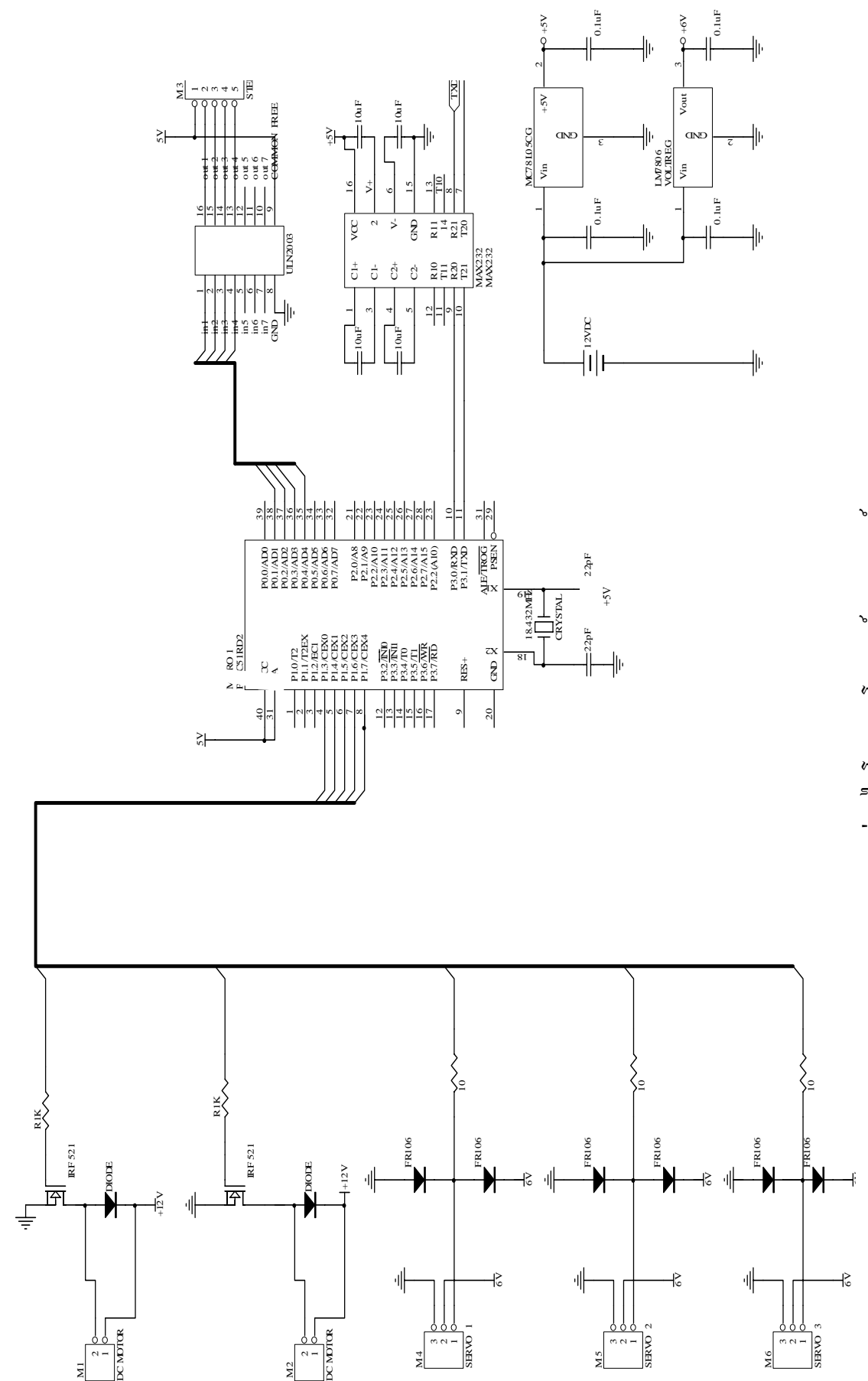

วงจรรวมส่วนไมโครคอนโทรเลอร์และมอเตอร์ วงจรรวมสวนไมโครคอนโทรเลอรและมอเตอร

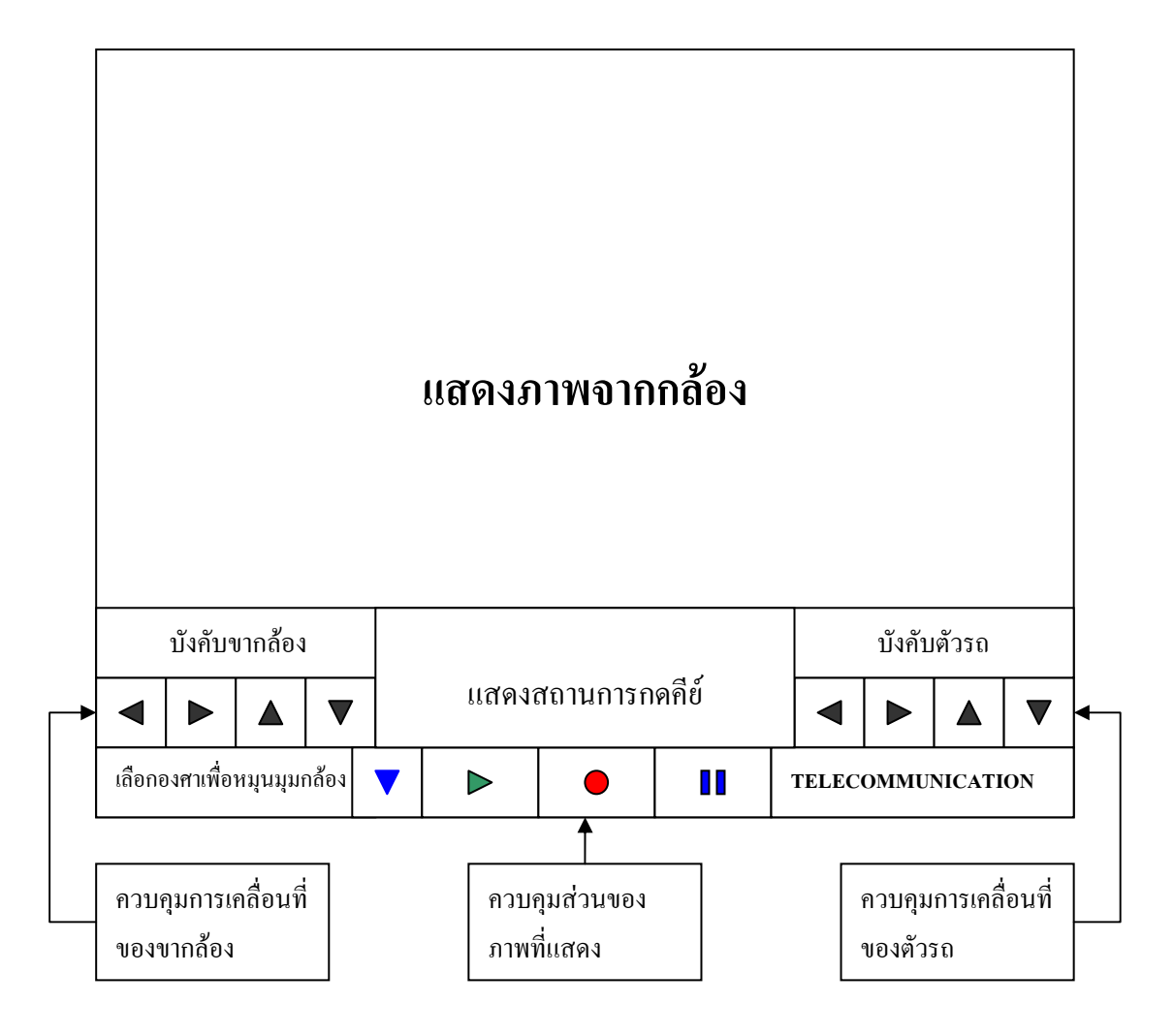

ภาพแสดงโปรกแกรมควบคุมที่เขียนโดยชุดคำสั่ง Visual Basic 6

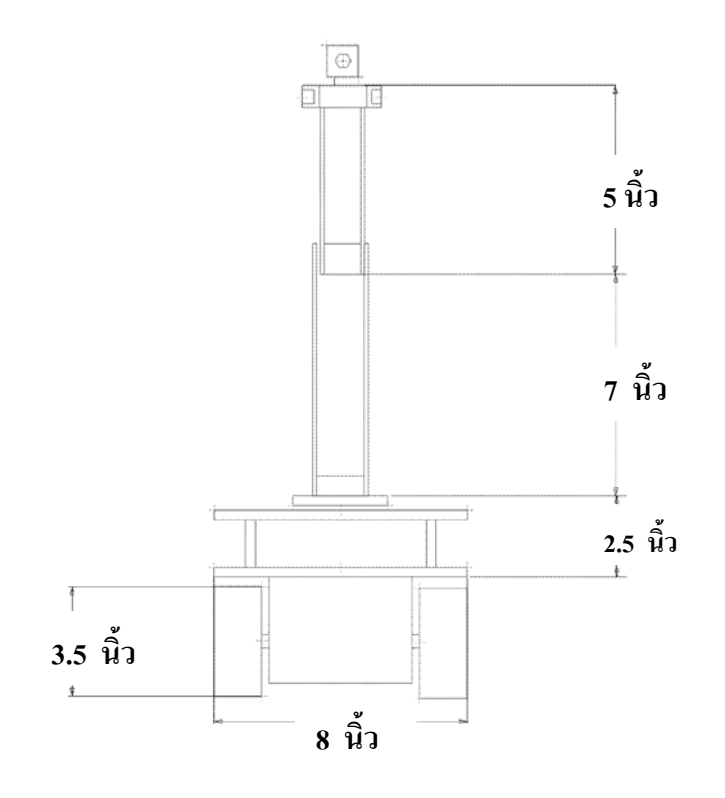

ภาพด้านหน้า

 $\stackrel{\scriptscriptstyle +}{\leftrightarrow}$ 

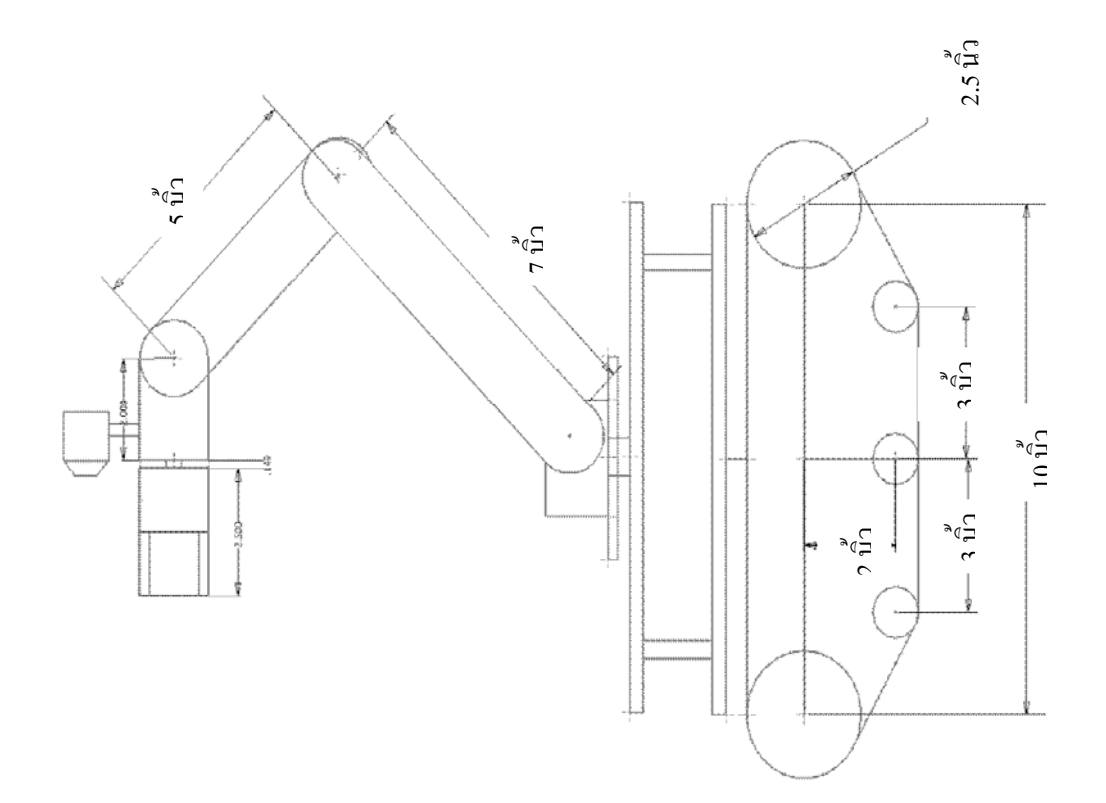

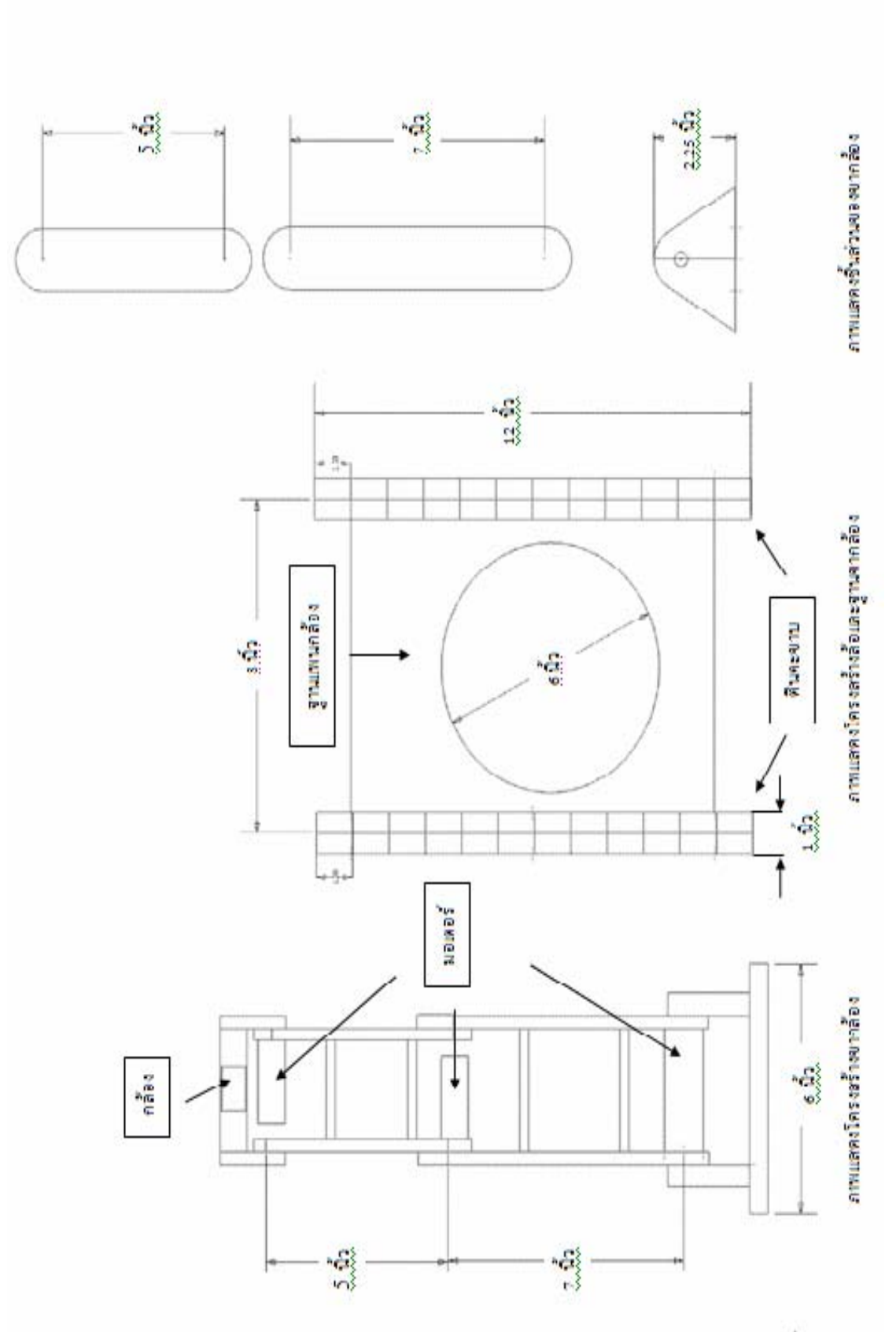

 $\ddot{\cdot}$